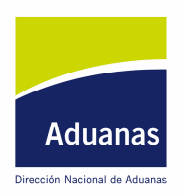

### ORDEN DEL DIA DE LA DIRECCION NACIONAL DE ADUANAS

O/D No. 126 /99

### Ref.: Procedimiento de Control de Cargas y Existencias en locales habilitados

Montevideo, 22 de octubre de 1999

VISTO: el Decreto Ley N° 15691 de 7 de diciembre de 1984, y el Decreto 312/998 de 3 de noviembre de 1998;

RESULTANDO: que el mencionado Decreto dispone que la Dirección Nacional de Aduanas establecerá los procedimientos y reglamentará los controles para su cumplimiento;

**CONSIDERANDO:** I) que es un cometido esencial del Organismo realizar el control de las cargas que ingresan y egresan del país

- II) que se hace necesario establecer un control de las existencias de mercadería sin desaduanar o sometida al trámite de exportación en los locales habilitados a tal efecto.
- III) que la plataforma de procesamiento de datos y comunicaciones así como los procedimientos respectivos para la aplicación del Sistema "LUCIA" se encuentra en condiciones para la inclusión de otras operaciones aduaneras, los módulos de Control de Cargas y de Existencias en Depósitos;

ATENTO: a lo dispuesto en el artículo 7°del Decreto 758/975 de 9 de octubre de 1975, en el Decreto 459/997 de 4 de diciembre de 1997 y en el Decreto 312/998 de 3 de noviembre de 1998;

#### LA DIRECCION NACIONAL DE ADUANAS RESUELVE:

1º) Aprobar los procedimientos, que se anexan a la presente Resolución, para el Control de Cargas que ingresan o egresan del país, así como el de Control de Existencias de mercaderías sin desaduanar o sometida al trámite de exportación en los locales habilitados a tal efecto.

2º) El Procedimiento de Control de Existencias para todo el país y el de Control de Cargas llegadas por vía aérea será de aplicación a partir del día 2 de noviembre de 1999.

3º)Incorpórense ambos procedimientos al Manual de Usuario de las Operaciones Aduaneras, aprobado por Orden del Día 109/98

4 Quedan derogadas todas aquellas normas de igual o inferior rango que se opongan a lo dispuesto en la presente.

5º) Regístrese y publíquese en Orden del Día. Por la Oficina de Relaciones Públicas publíquese en el Diario Oficial y comuníquese, a la Secretaría Administrativa del Mercosur y a la Representación Uruguaya ante ALADI, a la Dirección General de Comercio, a la Asociación de Despachantes de Aduanas del Uruguay; a las Asociaciones de Transportistas APVC, UTFU, Grupo 12, CATIDU,

Página 1 de 21

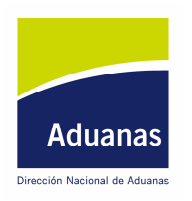

JURCU, Centro de Navegación, a AUDACA, a la Asociación Uruguaya de Empresas Aseguradoras, a la Cámara de Industrias del Uruguay, a la Cámara Mercantil de Productos del País, a la Cámara de Comercio y Servicios del Uruguay, a la Asociación de Usuarios de Zonas Francas, a la Asociación de Explotadores de Zonas Francas.

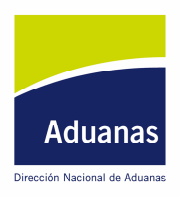

### PROCEDIMIENTO DE CONTROL DE CARGAS

### LLEGADAS MARITIMAS, AEREAS, TERRESTRES, ETC. (DESEMBARQUE)

#### PRESENTACION DE MANIFIESTOS

Clases de Manifiesto e información que deben contener:

Manifiesto Original de Cargas. Contendrá la información de toda la Carga que arribe al territorio, ya sea en un medio de transporte convencional o por instalaciones fijas. Se distinguirá aquella que viene con destino al país (Manifiesto General de Carga según la terminología legal), de la que queda en tránsito dentro del medio de transporte o en los depósitos autorizados para almacenarlas hasta la llegada del nuevo medio de transporte, que la va a sacar del país.

#### Se comunicará a la DNA, enviando:

Un mensaje comprensivo de toda la carga.

En el mismo se marcará informáticamente aquella mercadería que no viene destinada al territorio aduanero.

No obstante y mediante petición justificada a la Unidad de Control de Cargas, podrá incluirse posteriormente a la llegada como mercadería destinada al territorio aduanero y por lo tanto formar parte del Manifiesto General.

La petición, se hará siguiendo el procedimiento común que más adelante se establece para las rectificaciones del Manifiesto.

- Manifiesto Suplementario de Bultos cargados a última hora. Sigue el mismo tratamiento que el Manifiesto Original.
- Manifiesto en Lastre: Cuando el vehículo arriba al territorio nacional sin transportar carga. Sigue el mismo tratamiento que el Manifiesto Original.

Lista de Provisiones: declarando los efectos pertenecientes a la tripulación, al vehículo, venta a bordo, a la despensa, material de mantenimiento y reparación, utillaje, combustibles y lubricantes. Se presentará junto con la documentación del Manifiesto Original

- El Manifiesto se presentará por vía electrónica, utilizando los formatos establecidos por la Dirección Nacional de Aduanas:
- Los manifiestos vendrán numerados de acuerdo a los siguientes criterios, según la modalidad a que pertenezcan:

Marítimo, lacustre y fluvial. Será un número constituido por la siguiente secuencia:

Tipo de Transporte, de acuerdo a Tabla de tipos de transporte, recogida en el Manual de Usuario de las Operaciones Aduaneras.

Tipo de Manifiesto: Cero para manifiestos de llegada y uno para los de salidas

Número del Manifiesto: Se corresponde con el número de Escala de la Nave, proporcionado por la ANP (CIEP) directamente al Agente Marítimo, o a través de Internet.

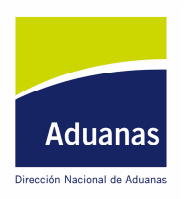

Código de Recinto: El lugar de localización de la mercadería de acuerdo a la codificación que para los recintos, se establece en el Manual de Usuario de las Operaciones Aduaneras.

Fecha: año-mes-día, con el siguiente formato: AAAAMMDD

Aéreo, será un número constituido por la siguiente secuencia:

Tipo de Transporte, de acuerdo a Tabla de tipos de transporte, recogida en el Manual de Usuario de las Operaciones Aduaneras.

Tipo de Manifiesto: Cero para manifiestos de llegada y uno para los de salidas

Número del Manifiesto: Código de la línea aérea seguido del número de vuelo.

Código de Recinto: El lugar de localización de la mercadería de acuerdo a la codificación que para los recintos, se establece en el Manual de Usuario de las Operaciones Aduaneras.

Fecha: año-mes-día, con el siguiente formato: AAAAMMDD

Terrestre por carretera, será un número secuencial proporcionado por la DNA en el mensaje de respuesta.

- La Aduana aceptará como número de manifiesto, el anteriormente citado para cada caso, asignando un número secuencial a los conocimientos y a las líneas dentro de estos. Cualquier anulación del envío de la carga, producirá una anulación del número secuencial asignado, sin que pueda volver a utilizarse para otro conocimiento o línea del manifiesto.
- El contenido de los mensajes será el establecido en los formatos aprobados para cada uno de ellos, y que será reflejo de las informaciones contenidas en los Conocimientos (Master y House) que amparan el transporte de la mercadería en el medio de que se trate.

El mensaje electrónico conteniendo el/los manifiesto/s debe ser enviados:

- Por el Agente de Transporte (Marítimo, Aéreo, Terrestre, Fluvial, etc.), conteniendo la información relativa al medio de transporte y a la mercadería comprendida en los Conocimientos Master y eventualmente en los House (cuando él sea el responsable de la desconsolidación). Así como los consignatarios de la mercadería.
- Por el Agente de Carga, para aquella mercadería que venga consolidada, informando el detalle de la misma y de los consignatarios de los house que componen la consolidación.
- Por el Despachante de Aduanas, exclusivamente para informar la identificación del consignatario, cuando no sea conocida por los anteriores
- La información contenida en los conocimientos debe coincidir exactamente con la informada electrónicamente en el Manifiesto, prestando especial atención al tipo de bulto, cantidad y consignatario (el que se identificará por el tipo y número de documento de identidad). A los efectos anteriores, se define el bulto como: "la unidad de carga independiente y no agregada, acondicionada para el transporte de mercadería".

En los endosos de los conocimientos se deben informar mediante mensaje electrónico los datos del nuevo consignatario (Nombre o Razón Social y el RUC y/o Documento de Identidad del endosante y del endosatario), lugar y fecha del endoso.

De igual forma la información presentada por el Agente de Cargas debe ser coherente con la que a su vez transmita el Agente de Transporte y en su caso el Depositario.

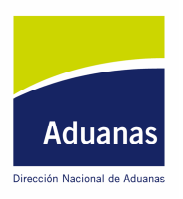

#### Plazos:

- El mensaje conteniendo el Manifiesto, puede ser enviado con la antelación que se desee, pero siempre antes del cierre del mismo. En caso de no ser así no se permitirá la descarga del medio de transporte, paralizando la mismo y poniéndola bajo control aduanero.
- El cierre del Manifiesto será realizado por el funcionario aduanero encargado de retirar la documentación del vehículo que transporta la carga, para ello se dispondrá el servicio necesario, que debe realizar la visita al vehículo (nave, aeronave, etc.). El funcionario retirará el manifiesto y la documentación que lo sustenta, e inmediatamente acudirá a la terminal del sistema LUCIA, para cerrar el manifiesto (oficializar).
- La información complementaria para la desconsolidación de aquellas cargas que lo requieran, que debe enviar el Agente de Cargas, podrá hacerse con la antelación que se desee, pero siempre antes de los cinco días corridos siguientes al cierre del Manifiesto, sin esta información no podrán realizarse reservas de mercaderías para el despacho impidiéndose el mismo.
- La Aduana responderá con el número dado o los errores detectados
- La Aduana pondrá a disposición de los operadores por vía de internet, los datos relativos al Manifiesto, conocimientos y líneas numeradas por la aplicación LUCIA.

Modificaciones del Manifiesto:

- Antes del cierre del mensaje, éste puede modificarse a voluntad del Agente Transportista, sin ninguna limitación.
- Una vez cerrado el mensaje, sólo podrá ser corregido de acuerdo al procedimiento que más adelante se establece.

Correcciones al Manifiesto:

De las diferencias y modificación de los datos del Manifiesto: Las diferencias encontradas entre la mercadería manifestada y la descargada, serán registradas por la Aduana, inmediatamente que sean conocidas. Para lo cual se seguirá el siguiente procedimiento:

Si las diferencias las detecta la Aduana, procederá a elaborar un Acta de Observaciones en presencia del Declarante. Dicha Acta se introducirá a la Aplicación LUCIA, dando copia firmada al interesado.

Si las diferencias las detecta el Agente de Transporte o de Carga, procederá a la detención de la operación y al envío de un mensaje electrónico de aviso de la incidencia y de corrección del Manifiesto, en el que consten los campos a corregir y las informaciones que más adelante se establecen. En todo caso se labrará un acta de diferencias.

De los plazos:

Para la constatación de las diferencias:

Si la diferencia fue detectada por la Aduana, el Acta deberá ser introducida inmediatamente en la Aplicación LUCIA. Se exceptúan de lo anteriormente dispuesto, aquellos lugares que no dispongan de conexión cercana a la

Página 5 de 21

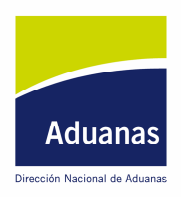

Aplicación, estableciéndose en este caso un plazo hasta las 24 horas del día de la fecha del Acta para la introducción de la misma a la Aplicación.

Si la diferencia es detectada por el Agente de Transporte o Carga, deberá ser introducida inmediatamente en la Aplicación LUCIA a través de un mensaje electrónico enviado por él. La Aduana dispone de un plazo de dos horas hábiles (contadas dentro del horario operativo), para realizar la constatación de las diferencias y labrar el Acta correspondiente. Si transcurridas las mismas, no se presentó el funcionario aduanero, el Declarante procederá a establecerlas labrando el Acta correspondiente. En aquellos recintos o locales con presencia de funcionario aduanero, se le comunicará verbalmente la incidencia para que intervenga en la misma.

En ambos casos una vez labrada el Acta, la operación de Descarga puede continuar.

Para la justificación de las diferencias y corrección de datos del Manifiesto: En cualquiera de los dos casos anteriores, el Declarante, dispone de un plazo de 15 días contados desde la de cierre del Manifiesto, para justificar las diferencias encontradas.

Transcurrido dicho plazo se procederá a la iniciación del correspondiente expediente infraccional de acuerdo a lo establecido en la Ley 13318. De igual forma se actuará si las justificación de las diferencias no es admitida por la Aduana.

De la paralización del despacho: En todo caso no podrá realizarse reserva sobre la mercadería objeto de la diferencia encontrada, para la iniciación de otra operación aduanera (Importación, Tránsito, Reexportación, etc.), hasta que haya sido admitida por la Aduana la justificación de las correcciones efectuadas sobre el Manifiesto, o se haya resuelto el expediente infraccional.

Tipos de Correcciones, su justificación y la admisión de las mismas por la Aduana:

Corrección Directa: Afectará a los campos que se definen en la primera columna "directa" del ANEXO I. El procedimiento de aceptación de la corrección, será el siguiente:

- La Aplicación LUCIA realizará la corrección sobre el manifiesto, de forma automática, una vez recibido el mensaje de corrección y sin más trámite.
- La Aplicación admitirá la corrección, siempre que la línea del conocimiento no hubiere sido afectada por otra operación aduanera, en cuyo caso se procederá a iniciar el correspondiente expediente informativo para determinar la realidad de la operación.
- La admisión automática de la corrección implicará la liberación de la línea para el despacho de la mercadería. Salvo que hubiere sobre la misma campos que impliquen una Corrección Autorizada.

Corrección Autorizada: La corrección de los campos y datos del mensaje informático del manifiesto, incluidos en la columna "autorizada" del ANEXO I,

Requiere el envió del mensaje con los datos a corregir y una declaración justificando en términos claros y detallados los motivos de la corrección. Ambas informaciones se harán en el mensaje electrónico dirigido a la Aduana.

Página 6 de 21

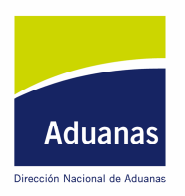

De requerirse documentación que apoye la pretensión o cuando esta sea exigida por la Aduana, se aportará haciendo referencia al número asignado al mensaje de corrección emitido.

Para la aceptación de la justificación de las correcciones por la Aduana, se seguirá el procedimiento que a continuación se describe:

Desde el momento del envío del mensaje informático a la Aduana esta dispone de un plazo que expira a las 14 horas del día hábil siguiente al envío del mensaje de corrección, para admitir la misma o solicitar la documentación justificativa que apoye la pretensión, si no fue aportada o si se considera incompleta. La solicitud de justificación documental de la corrección, se hará mediante mensaje en el que se determinará la documentación a aportar. Si el Declarante tuviere que presentar documentación justificativa de la corrección, al momento de aportarla, recibirá un recibo por la entrega.

En ese plazo la Aduana aceptará la corrección tal como se plantea o formulará las observaciones que estime convenientes.

Si transcurre el plazo anterior sin que la Aduana hubiere emitido observaciones sobre la corrección y su justificación, estas serán aceptadas automáticamente por la Aplicación LUCIA, sin perjuicio de las responsabilidades en que incurra el funcionario encargado de la comprobación. Estos Manifiestos serán tramitados a la Unidad de Fiscalización para su verificación documental a posteriori.

- Si se solicitó documentación, después de la entrega de la misma en la Aduana, ésta dispone de un plazo igual al establecido en el apartado (i) anterior, para autorizar la corrección si corresponde, en caso de no hacerlo, se procederá de acuerdo al apartado (iii), salvo que se requiera una nueva ampliación de información de acuerdo al apartado (ii) o que en el propio recibo de recepción de la documentación ya se indique que no se admite ésta o que se requiere una ampliación de la misma.
- Los plazos anteriores en cuanto sean imputables a la Aduana paralizarán el plazo general de 15 días para la admisión de justificaciones, no será así en cuanto el retraso corresponda a actuaciones del Declarante.
- La Unidad de Control de Cargas deberá comprobar sobre el sistema cada día las correcciones solicitadas. Si la corrección es aceptada, la Aplicación emitirá un recibo para que dicha Unidad proceda a incluirlo junto al Manifiesto original en papel.
- En tanto se esté procesando una solicitud de corrección, no podrá realizarse reserva sobre la línea correspondiente del Manifiesto.
- Mensaje de corrección y justificación: Las solicitudes de corrección y justificación, se presentarán mediante mensaje electrónico dirigido a la Unidad de Control de Cargas de la Aduana en la que se registró el Manifiesto. Este mensaje contendrá:

Identificación del Manifiesto y/o conocimiento y línea que se quiere corregir, de acuerdo a la numeración dada por la Aduana.

Datos e informaciones a corregir.

Página 7 de 21

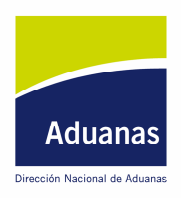

Texto justificando los motivos de la corrección

Documentos que se aportan en su caso

- Información: La Aduana comunicará la aceptación de la corrección, sea directa o autorizada, a quien la solicitó. Corregido el Manifiesto la Aduana en las sucesivas informaciones que muestre sobre el mismo, destacará la fecha de la última modificación realizada en el manifiesto (esto es para que aquellos operadores que tomaron nota de los datos con antelación sepan que fueron modificados)
- Destino de la Documentación: Los Manifiestos y conocimientos en papel, deben ser entregados en sobre cerrado, al funcionario aduanero que se presente en la visita de entrada al medio de transporte. Dicho funcionario procederá a registrar inmediatamente, sobre la Aplicación LUCIA la entrega, dando recibo al Transportista (esto permitirá la oficialización del Manifiesto). El sobre será remitido por la Oficina de Manifiestos a la Unidad Reguladora de la Administración de la Aduana, o, a la de la DNA para las cargas arribadas a Montevideo y Carrasco, una vez transcurrido el plazo legal para justificar las correcciones (15 días). Esta Unidad en el plazo de 24 horas hábiles desde la recepción del mismo, procederá a remitirlo al Departamento de Regularizaciones de la DNA, si no hubo observaciones o fueron salvadas.

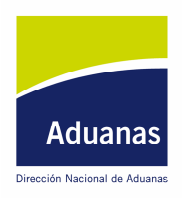

#### **VIGENCIA DEL MANIFIESTO DE LLEGADA**

De oficio con Abandono de la mercadería, previo el correspondiente expediente que así lo declare:

**Marítimo, Fluvial y Lacustre** 

**Puertos Libres: Indefinida** 

Restantes Puertos: Veinte días corridos más diez días hábiles siguientes a la notificación al consignatario

Terrestres, Aéreos y Ferroviarios: Veinte días corridos más diez días hábiles siguientes a la notificación al consignatario

Instalaciones Fijas: Treinta días

- De oficio con destrucción de la mercadería: Dentro de los plazos anteriores, cuando se constate mediante el correspondiente Acta labrada por la Aduana.
- Asignación de un Destino Aduanero, siempre que no se hubieren dado las dos situaciones anteriores:
	- Transbordo, la Autorización o la Entrada en Depósito cancela el Manifiesto de Llegada
	- Entrada en Depósito, la aceptación de la mercadería (Declaración de Entrada) cancela el **Manifiesto**
	- Importación, Retorno o Admisión Temporaria, el Documento de despacho cancela el Manifiesto.
	- Tránsito directo y Reembarco, el Documento de despacho cancela el Manifiesto.
- Permanencia a bordo: El Manifiesto de Salida, cancela la parte del Manifiesto Original, que no viene destinada a la República

**DESTINOS DE LA CARGA:** 

- Permanencia a Bordo: Se entiende por tal situación la que experimenta la mercadería que no viene con destino a la República y va a egresar de él, en el mismo medio de transporte, sin descarga previa.
	- Esta mercadería debe ser declarada de forma diferenciada del resto de mercadería, en el Manifiesto de Original de Llegada.
	- La Aduana podrá listar dicha mercadería y establecer los medios de control que estime al efecto de garantizar la permanencia a bordo de la misma.
	- Al momento de confeccionar el Manifiesto de Salida, se hará constar en el campo Documento Aduanero justificativo de la salida, el número del Manifiesto, conocimiento y línea dado por la Aduana al momento de la llegada. Con esta anotación debe quedar cancelada la operación, y la correspondiente línea del Manifiesto Original de Llegada.

Página 9 de 21

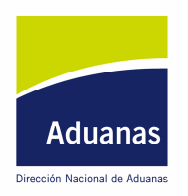

Si así no fuere la Aplicación informará a la Unidad de Control de Cargas para que inicie el expediente infraccional correspondiente.

Transbordo, dentro del recinto aduanero al que arribó el medio de transporte, para salir desde dicho recinto, en la misma modalidad de transporte. Se prevén dos casos:

Transbordo directo de vehículo a vehículo.

Se comunicará a la Aduana mediante mensaje electrónico a través de e-mail, a la cuenta cargasm@aduanas.gub.uy para operaciones en recintos marítimos y a cargasa@aduanas.gub.uy para las que se realicen en los aéreos, los datos que se enviarán son los que figuran en el Anexo II

Este mensaje vendrá numerado de la siguiente forma por el Agente que inicia la operación, de la siguiente forma: Número de identificación otorgado por la Aduana, (para ello debe solicitarse por e-mail a la dirección info@aduanas.qub.uy) sequido del número secuencial que le corresponda a la solicitud en la Aplicación del Agente Transportista (este número lo establece el Agente).

La Unidad de Control de Cargas autorizará la operación en el plazo de una hora desde la recepción del mensaje anterior del Agente mediante el envío de un mensaje electrónico e-mail, a través de la cuenta citada antes (cargasm@aduanas.gub.uy o cargasa@aduanas.gub.uy ). Si la Aduana, estableciera su asistencia a la operación, lo comunicará igualmente en el mensaje de respuesta y deberá presentarse dentro de las dos horas siguientes a la hora en que fue recibido el mensaje solicitando la operación. Transcurridos los plazos anteriores sin que se produjera la comunicación de la Aduana o su presencia en la operación, el transbordo quedará tácitamente autorizado.

El Agente que inicia la operación sacará dos copias del mensaje e-mail enviado por él, más del de autorización de la Aduana, las que servirán como justificante documental de la operación, en ambas firmaran los responsables del transbordo quedando una en poder de cada uno.

El número de la comunicación enviada por el Agente que inició la operación debe ser consignado por el Agente que emite el manifiesto de Salida de la mercadería del territorio, en dicho manifiesto. Además en dicho manifiesto se consignarán los datos que correspondan al manifiesto de Llegada (número de manifiesto, conocimiento y línea) para poder cancelarlo con la salida.

Transbordo de vehículo a vehículo con estadía previa en un depósito dentro del recinto aduanero. Se aplicará el mismo procedimiento anterior. No obstante la Entrada en el Depósito cancelará el Manifiesto de Llegada y la Autorización de Transbordo será el documento justificativo de la Salida del Depósito y del embarque en el nuevo medio de transporte. En estos casos además de los datos solicitados anteriormente debe hacerse mención al Depósito en el que va a almacenarse la mercadería, de acuerdo a la codificación del mismo. Las constancias en el Manifiesto de Salida serán las mismas vistas antes

Los plazos anteriores se entienden dentro de los horarios operativos de cada Administración o Recinto.

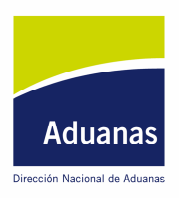

#### Depósito

- Salida Directa: La cancelación del Manifiesto se realiza con el documento de despacho (DUA, Expediente, Acta, etc.)
- Destrucción. Se labrará Acta (que hay que informatizar) y ese será el documento para cancelar el Manifiesto.

Abandono.

**RECUPERACION DE CARGAS:** 

En todos los casos de anulación de las operaciones que den lugar a una reserva de declaradas en manifiestos, entradas o salidas de depósitos, se procederá a la recuperación de los saldos anteriores a la reserva, si bien la Aplicación LUCIA deberá marcar la circunstancia de la recuperación por anulación del documento correspondiente, a los efectos de las consultas que sobre los mismos se hagan posteriormente.

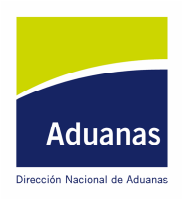

PROCEDIMIENTO DE CONTROL DE EXISTENCIAS EN LOCALES HABILITADOS (Depósitos Particulares y Fiscales, Playas de Contenedores, Depósitos de T.L.I., Depósitos Portuarios, Depósitos Aeroportuarios, etc.)

#### Distinguimos dos tipos de Depósito: Temporario y Definitivo

Entradas de mercaderías en Depósito Temporario.

- Los Depósitos enviarán un mensaje electrónico conteniendo los datos de la mercadería que reciben.
- El contenido del mensaje debe ser del mismo nivel de detalle, que el del correspondiente documento aduanero que ampara la introducción de la mercadería al Depósito, esto es, el Manifiesto, DUA de Tránsito, Expediente, etc., conteniendo además la información del depositario, aceptación de la mercadería y su firma por vía electrónica.
- La numeración de la Entrada en Depósito, se hará de acuerdo al formato establecido por la Dirección Nacional de Aduanas.
- Recibido el mensaje anterior la Aduana asumirá el mismo como una Declaración Aduanera de Entrada en Depósito, que entre otros efectos cancelará el documento aduanero precedente (Manifiesto, DUA, etc.). La conformidad con el envío determinará la aceptación del registro de la mercadería bajo el número asignado. Este se hará público por la DNA, para futuros despachos, en Internet
- La Aplicación controlará la congruencia entre los datos enviados por el Depositario y los que figuren en el respectivo Documento Aduanero precedente
- En caso de diferencias con la mercadería declarada en el documento precedente, ésta serán comunicadas a la Aduana, se seguirá igual procedimiento de aceptación y plazos al establecido anteriormente para las diferencias y correcciones que surgían de los controles de cargas en los Manifiestos.
- La mercadería no podrá permanecer sin asignar destino aduanero más allá del plazo establecido en el artículo 121 del CAU (veinte días desde la llegada de la mercadería al territorio aduanero más el plazo de notificación). Quedan exceptuados del cumplimiento de este plazo los Depósitos situados dentro de los Puertos Libres.

Entradas de mercaderías en Depósito Definitivo:

- Para aquellos depósitos autorizados al almacenamiento de mercadería, el Depositario comunicará vía mensaje electrónico, la entrada en dicho status, ampliando la información sobre la mercadería en la forma establecida en el instructivo de llenado del DUA apartado Descripción de la Mercadería. Si la entrada se realizó contra un DUA y ya se envió este dato en el mensaje de Entrada a Depósito, no se precisará una nueva descripción
- Para cualquier Depósito, las modificaciones que se produzcan en la situación de la mercadería serán inmediatamente comunicadas por mensaje electrónico a la DNA. Estas pueden ser:

Desconsolidación de cargas

Página 12 de 21

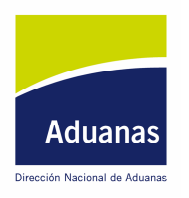

Fraccionamiento de bultos Cambios de consignatario o propietario Destrucción o deterioro de la mercadería Robo de la mercadería

- Mercaderías nacionales con destino a la Exportación. El documento que se tomará para la entrada en el Depósito, será el remito expedido por el propietario o consignatario de la mercadería. Estas mercaderías deben estar diferenciadas física y contablemente de las mercaderías extranjeras sin desaduanar. En cuanto a la consolidación se aplicarán las normas de numeración codificada establecidas pòr la Dirección Nacional de Aduanas. El documento de salida será la Declaración de Exportación
- Salidas de Depósito. El depositario comunicará mediante mensaje electrónico las salidas de mercaderías del depósito, con el grado de detalle que las mismas tengan en su última declaración de entrada o modificación. Los datos a enviar serán los mismos que se vieron para la Declaración de Entrada. Se hará referencia al documento aduanero con el que se produzca el egreso de la mercadería del depósito.
- Salidas y Llegadas de mercaderías con documentos de Tránsito (DUAS): Deberá adjuntarse al mensaje de salida o recepción de carga, lo siguiente:
	- i) Hora de salida o llegada del tránsito
	- ii) Estado de los precintos llegados
	- iii) Número de los precintos llegados o colocados
	- iv) Matricula del vehículo que transporta la carga

LA DNA proveerá de precintos al depositario para que pueda colocarlos sobre los vehículos al iniciarse las operaciones de tránsito. El depositario custodiará los precintos de los tránsitos arribados una vez que hayan sido retirados del medio de transporte para cualquier investigación ulterior que pueda llevar a cabo la Aduana, estos se guardarán con el documento de llegada que acompaña a la operación.

Fraccionamientos, cambios de consignación y agrupamientos (consolidaciones): Serán comunicados a la Aduana por mensaje electrónico, la cual dispone de un plazo de dos horas dentro del horario operativo, para manifestar su intención de presenciarlo dicha manifestación la hará por mensaje, en caso contrario se autorizarán automáticamente por la Aplicación LUCIA. Si la Aduana decide concurrir a la operación debe hacerlo dentro de las 24 horas hábiles siguientes al envió del mensaje donde manifiesta su interés, de no presentarse en ese plazo queda autorizada la operación automáticamente, de las actuaciones que realice la Aduana dejará constancia en una pantalla de observaciones sobre la aplicación LUCIA.

#### CASO ESPECIAL: APERTURA DE CONTENEDORES EN DEPOSITOS, PARA SU VACIADO.

El depositario, comunicará a la Aduana a través del correo electrónico (cargasm@aduanas.gub.uy para recintos marítimos o cargasa@aduanas.gub.uy en los aéreos)su deseo de abrir el contenedor, con los datos que se establecen en el Anexo II datos:

La Aduana dispone de un plazo de dos horas en horario operativo, para confirmar su asistencia o no a la apertura del contenedor, si en este plazo no hay respuesta se entiende que no va asistir a

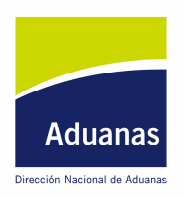

la misma. Para las diferencias o incidencias que se produzcan se aplicará el procedimiento general antes visto.

Si a la entrada de la mercadería en el Depósito, esta viniera estibada en más de un contenedor, sin conocerse que cantidad de la misma viene en cada uno de ellos, la solicitud de apertura debe realizarse para todos los contenedores.

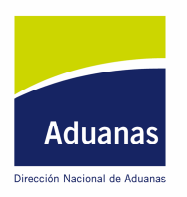

#### SALIDAS MARITIMAS, AEREAS, TERRESTRES, ETC. (EMBARQUES)

Se aplicará en lo pertinente lo establecido con anterioridad para las Llegadas, con las siguientes salvedades:

Plazos de presentación de los Manifiestos de Salida:

- Marítimos: Tres días hábiles desde la salida efectiva del medio de transporte del territorio aduanero
- Aéreos: veinticuatro horas hábiles desde la salida efectiva del medio de transporte del territorio aduanero.
- Terrestres, Ferroviario e Instalaciones Fijas: En el momento de la salida efectiva del medio de transporte del territorio aduanero.
- Las correcciones se realizarán dentro de los diez días siguientes a la salida efectiva de la mercadería del territorio aduanero.
- En todos los manifiestos deberá declararse el número del Documento Aduanero que ampara la mercadería cargada sobre el medio de transporte (DUA Exportación, Tránsito, Solicitud de Transbordo, Expediente, etc.)

#### **CABOTAJE Y GRAN CABOTAJE:**

Se aplicarán las mismas normas vistas anteriormente.

#### **CASOS ESPECIALES:**

ENTRADAS Y SALIDAS DE CONTENEDORES VACÍOS DE LOS RECINTOS.

En caso de salida o entrada de contenedores vacíos a los recintos aduaneros, estos deben ir abiertos o ser abiertos al momento de pasar por los puntos de control aduanero. Hasta tanto se desarrolle el módulo de control de contenedores, no se registraran los ingresos y egresos de los mismos, los funcionarios destacados en estos puntos de control se limitarán a comprobar que realmente están vacíos. El responsable de la entrada o salida enviará una comunicación con los datos que se establecen en el Anexo II, a las cuentas e-mail cargasm@aduanas.gub.uy para los puertos o cargasa@aduanas.gub.uy para los aeropuertos, al efecto de darlo a conocer a la Aduana. La Aduana en plazo de dos horas responderá la comunicación. El responsable de la retirada presentará en el punto de control aduanero del recinto, una copia del e-mail con la respuesta de la Aduana, con el cual podrá retirarse el contenedor. De no haber respuesta por parte de la Aduana en el plazo establecido se entenderá autorizado el retiro.

#### **MANIFIESTO CON CONTENEDORES VACIOS**

S e enviará el manifiesto con una sola línea y consignando como bultos el total de contenedores. Después de enviado el mensaje e-mail que se establece en el apartado anterior, la Aduana rebajará el manifiesto de la Aplicación LUCIA, respondiendo un mensaje e-mail como se dijo antes, pudiendo presentarse copia del mismo para la salida, esta autorización tendrá una validez de 48 horas, si no salen en ese plazo deberá solicitarse de nuevo por vía e-mail la salida.

Página 15 de 21

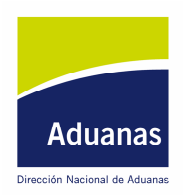

Los horarios operativos se fijaran en cada Administración para cada operativa en concreto.

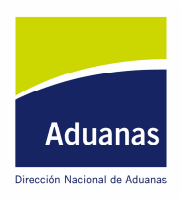

### ANEXO I Campos del Manifiesto con corrección Directa o Autorizada

### Marítimo y Aéreo

#### MANIFIESTOS

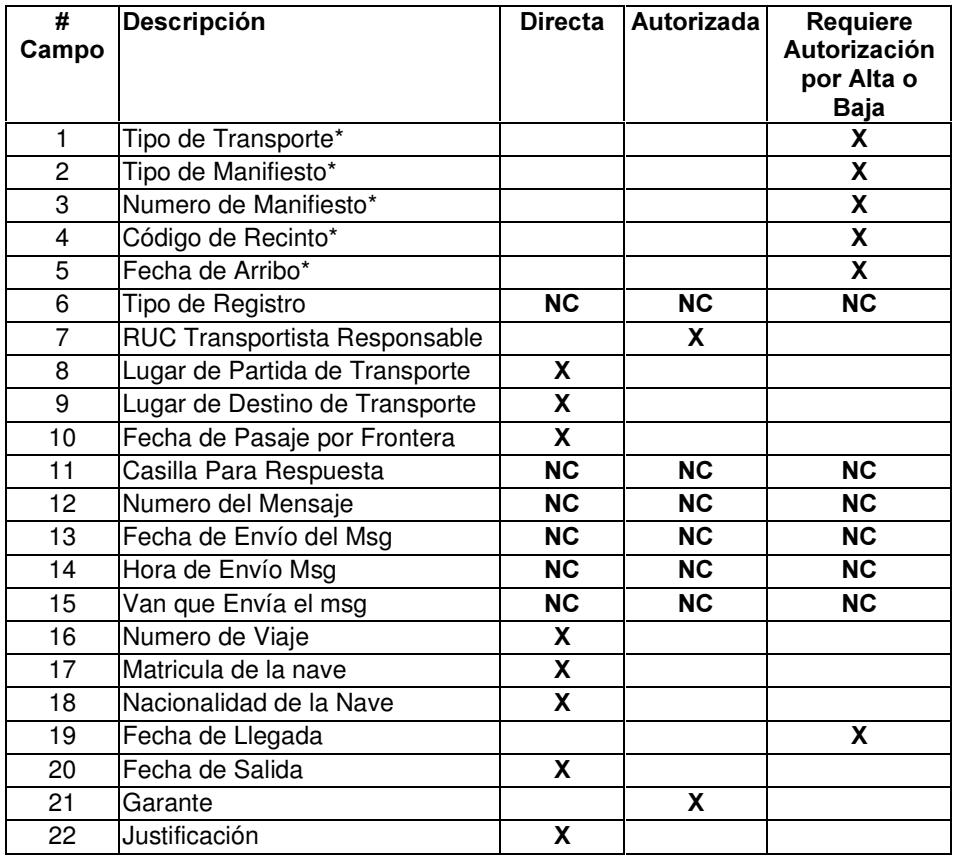

#### CONTENEDORES

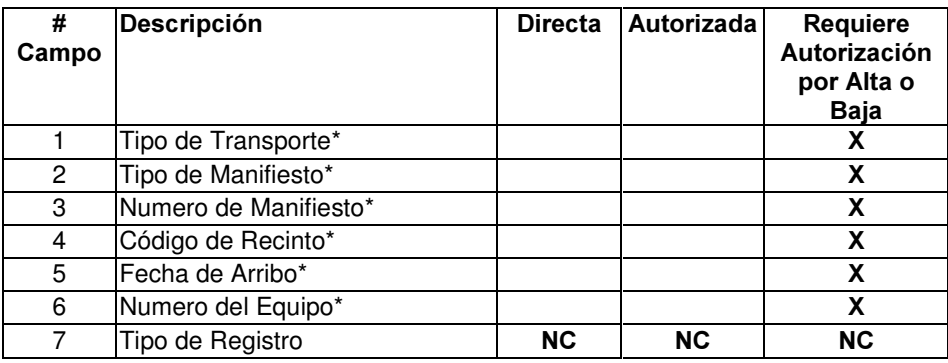

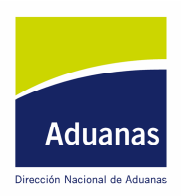

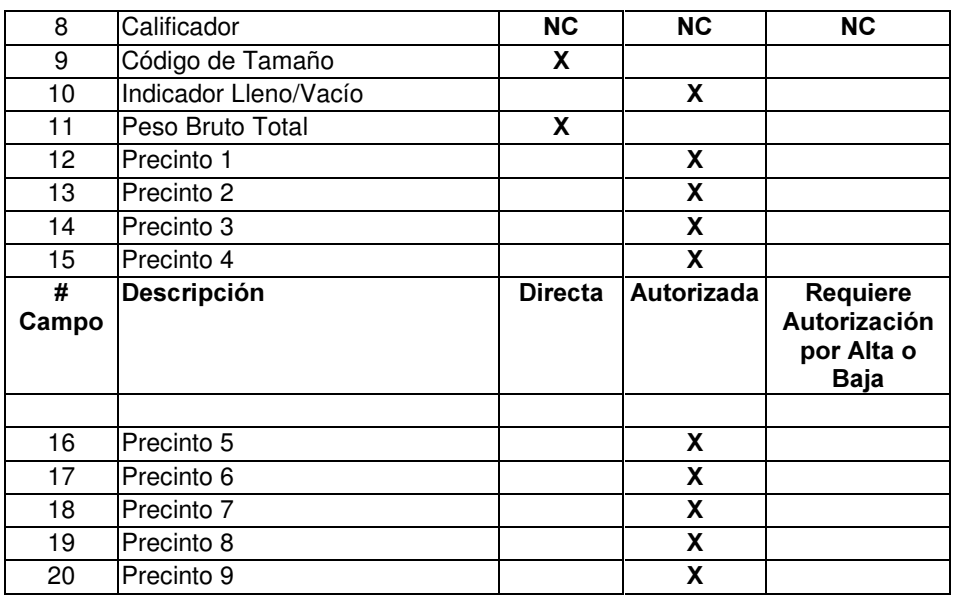

### CONOCIMIENTOS

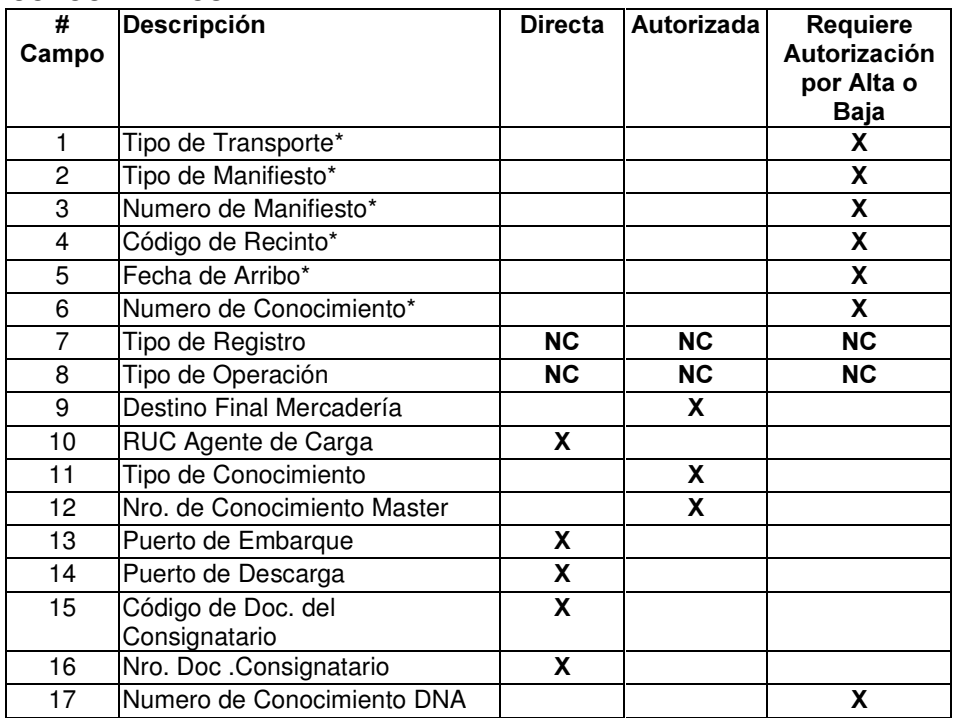

### LINEAS

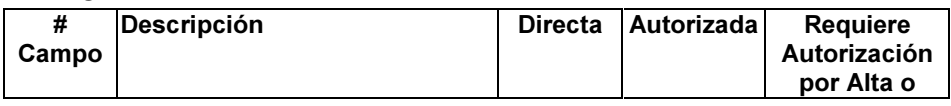

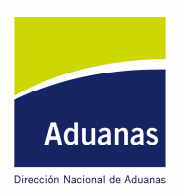

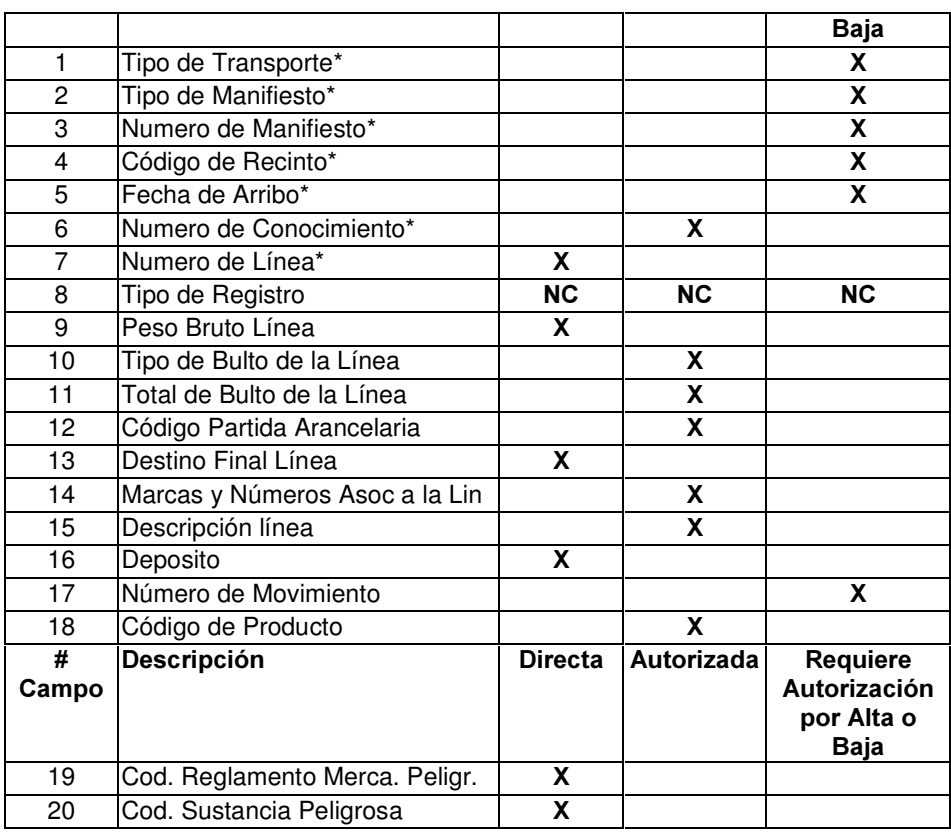

### CONTENEDORES ASOCIADOS A LAS

### LINEAS

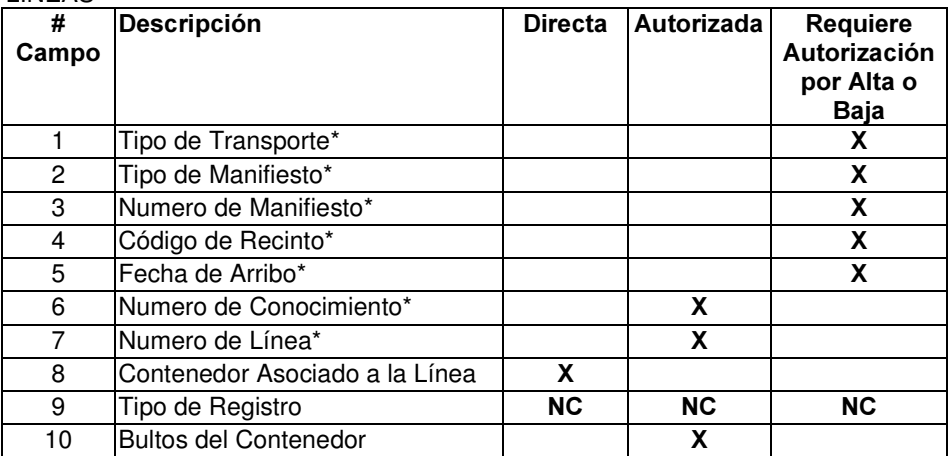

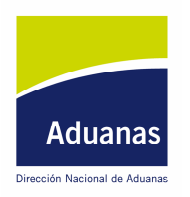

### **ANEXO II**

Formato del mensaje a enviar por correo electrónico.

### Datos de cabezal.

Identificación del mensaje:

Id\_Remitente El código asignado por al DNA al Agente. Deberá solicitarlo por correo electrónico info@aduanas.gub.uy

Id\_Mensaje Número secuencial asignado por el agente a cada mensaje.

Cod\_Aduana Número de la Aduana donde se realiza la operación

Rsoc\_agente Nombre o razón social del Agente.

Nom\_resp Nombre del responsable de la solicitud.

CI\_Resp Documento de identidad del responsable de la solicitud.

Según el tipo de operación que se solicita se deberán enviar los siguientes datos:

#### Operaciones de transbordo

Nro\_DNA Mumero asignado por la DNA que corresponde al manifiesto, conocimiento y línea.

Descripción Descripción de la mercadería tal como aparece en el manifiesto.

Vehic\_origen Nombre del vehículo desde el cual se transborda la mercadería.

Vehic:destino Nombre del vehículo hacia el cual se transborda la mercadería.

#### Apertura de contenedores

Nro\_CNT Numero del contenedor que se pretende abrir.

Nro mov Número del movimiento de entrada del contenedor al recinto.

Descripción Descripción de la mercadería.

Página 20 de 21

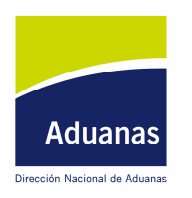

### **Contenedores Vacíos**

Nro\_CNT Número del contenedor